# **Лабораторная мельница «БОРЕЙ»**

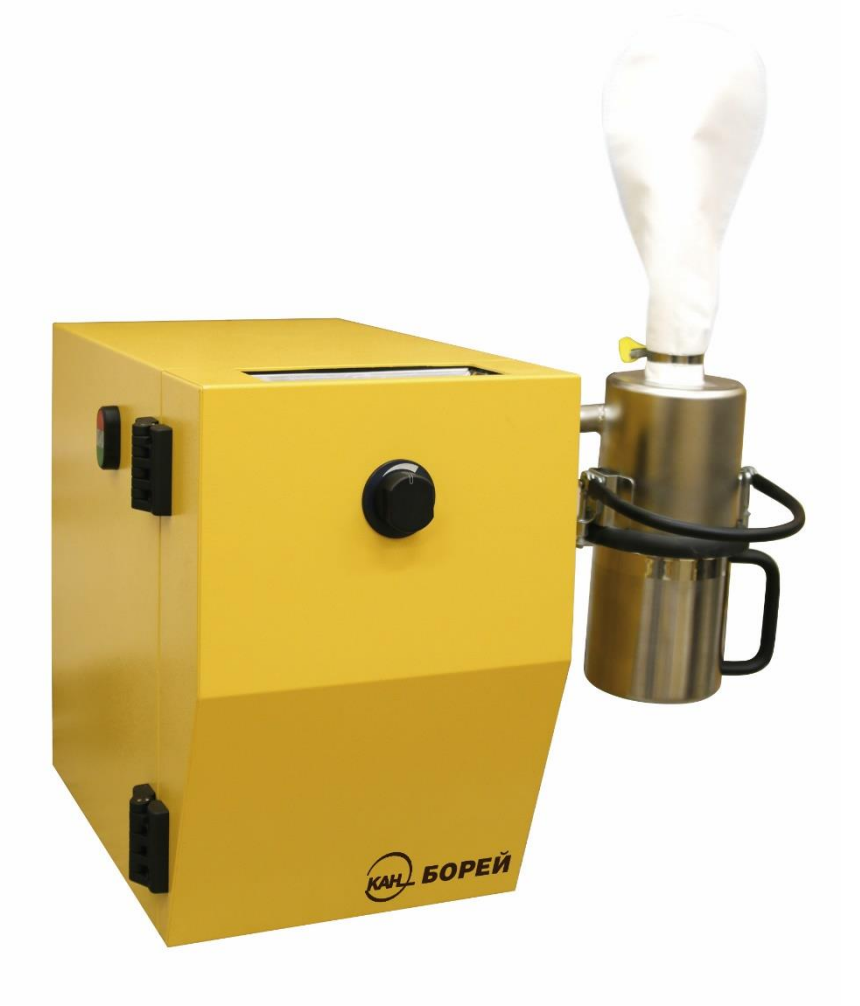

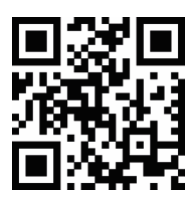

**Руководство по эксплуатации Паспорт**

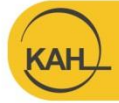

г. Санкт-Петербург ул. Политехническая, дом 22 ekan.spb.ru info@ekan.spb.ru

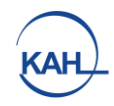

# СОДЕРЖАНИЕ

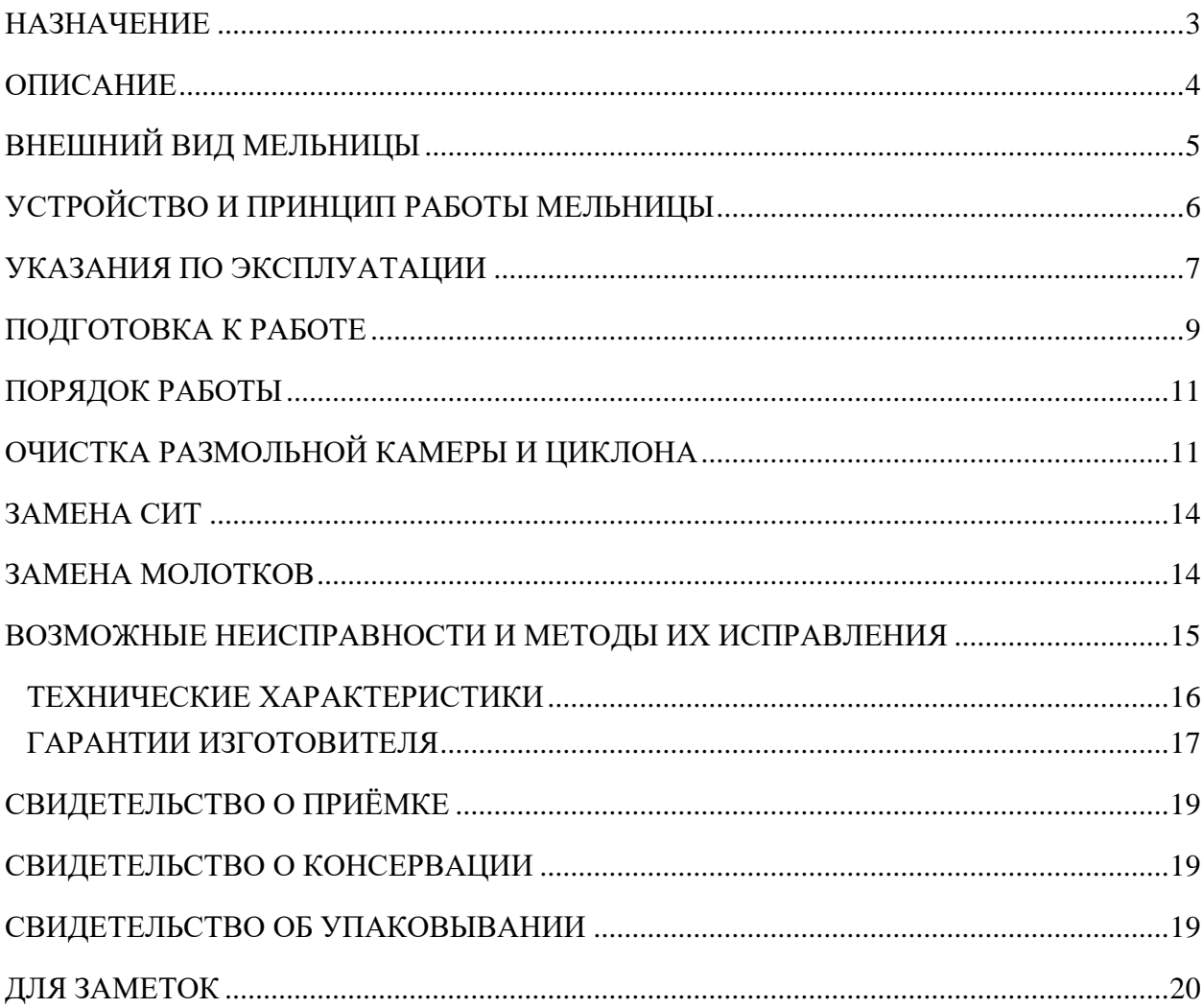

### **НАЗНАЧЕНИЕ**

<span id="page-2-0"></span>Лабораторная мельница «БОРЕЙ» (в дальнейшем, лабораторная мельница или мельница) предназначена для измельчения проб зерна при проведении анализов по определению показателей его качества. Измельченные на мельнице пробы могут быть использованы для анализа качества зерна методом ИК-спектрометрии, определения количества и качества клейковины, протеина, «числа падения» в том числе на приборах Глютоматик, МОК, систем Къельдаля.

Мельница пригодна для измельчения образцов зерна пшеницы, ячменя, кукурузы, ржи и других зерновых культур, а также продуктов их переработки.

На мельнице можно размалывать гранулированные продукты: отруби, жмыхи, травяную муку, комбикорма. Кусковой жмых перед размолом необходимо предварительно измельчить до величины не более 12 мм.

**Влажность** размалываемых образцов не должна превышать следующие значения:

Зерно ‒ **не более 17%** Зернобобовые ‒ **не более 7%** (жир не более 20%) Комбикорма ‒ **не более 10%** (жир не более 12%)

**Содержание жира** в размалываемых образцах не должно превышать следующие значения:

Зернобобовые ‒ **не более 20%** Комбикорма ‒ **не более 12%**

Лабораторная мельница может использоваться в лабораториях, занимающихся оценкой качества сельскохозяйственных культур и продуктов их переработки на хлебоприемных, мукомольных и зерноперерабатывающих предприятиях, комбикормовых заводах.

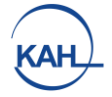

#### **ОПИСАНИЕ**

<span id="page-3-0"></span>Лабораторная мельница относится к молотковым мельницам циклонного типа. При подаче зерна в дозаторе мельницы образуется воздушно-зерновая смесь, которая поступает в размольную камеру. После измельчения, пройдя через сито, она попадает в циклон. Измельченный продукт отделяется от воздуха в циклоне и собирается в специальную съемную емкость. После прекращения подачи зерна проходящий через дозатор поток воздуха обеспечивает самоочищение дозатора и размольной камеры мельницы.

Лабораторная мельница комплектуется ситом с круглыми отверстиями, диаметром 0,8 мм, что позволяет получать при размоле мелкодисперсный продукт, со стабильным размером частиц. Мельница обеспечивает размол проб зерновых культур согласно ГОСТ Р54478-2011.

Объем ёмкости для размолотого образца составляет 1,4 литра. Такой большой объем исключает возможность переполнения и позволяет размалывать пробы зерна весом до 500 грамм. Это позволяет использовать размолотый образец сразу для нескольких анализов, что существенно экономит время работы лаборанта.

В мельнице существует система тепловой защиты от перегрузок, которая выключает электродвигатель при его остановке в процессе размола (примерно через 20 сек).

#### **Повторное включение реле, после срабатывания тепловой защиты, осуществляется в автоматическом режиме.**

В мельнице «БОРЕЙ» применена система вибро и шумоизоляции, что позволяет при значительной мощности и производительности комфортно работать на ней на протяжении рабочей смены.

# **ВНЕШНИЙ ВИД МЕЛЬНИЦЫ**

<span id="page-4-0"></span>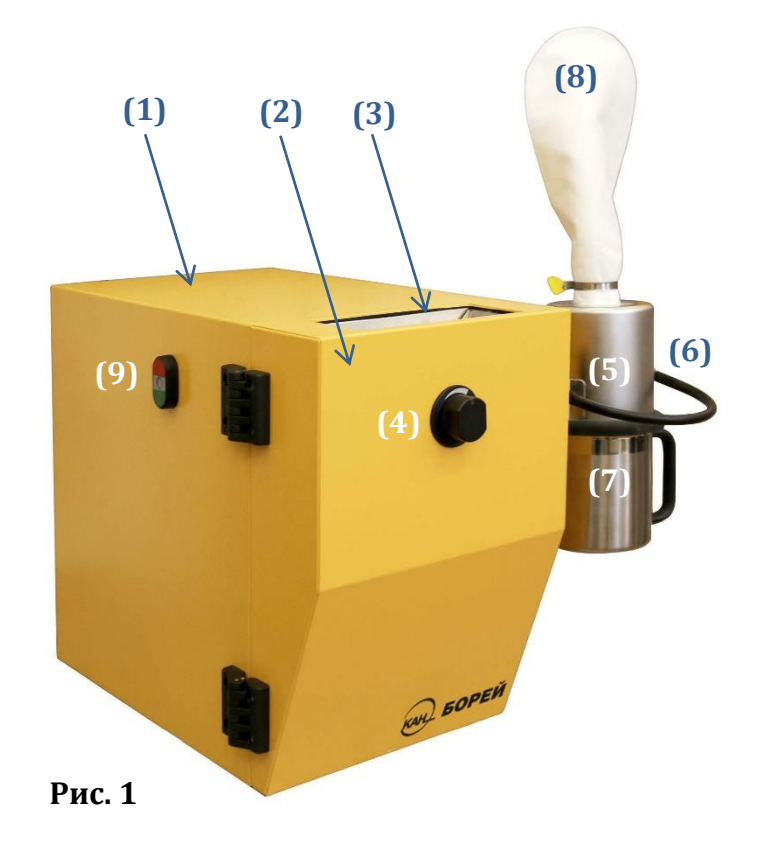

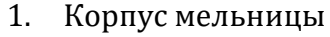

- 2. Дверь камеры размола
- 3. Приёмная воронка
- 4. Ручка привода дозирующей заслонки
- 5. Циклон
- 6. Фиксатор ёмкости для размолотого образца
- 7. Ёмкость для размолотого образца
- 8. Воздушный фильтр
- 9. Кнопка включения/ выключения (кнопка «Старт-Стоп»)

<span id="page-4-1"></span>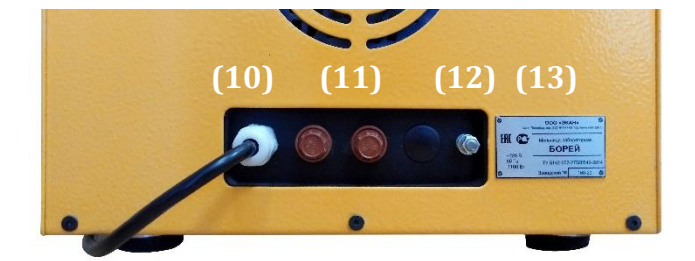

**Рис. 2**

- 10. Ввод сетевого шнура
- 11. Предохранители
- 12. Ввод сетевого шнура
- 13. Шильда с серийным номером

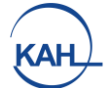

## **УСТРОЙСТВО И ПРИНЦИП РАБОТЫ МЕЛЬНИЦЫ**

Лабораторная мельница (рис. 1, стр.5), состоит из: корпуса (1), внутри которого находится электродвигатель, связанный с молотками ременной передачей. На корпусе закреплена размольная камера с калиброванным ситом. Камера закрывается дверцей (2). На дверце размольной камеры расположена приёмная воронка (3) для засыпки образцов и ручка управления дозирующей заслонкой (4). С правой стороны корпуса находится циклон (5) с воздушным фильтром (8), ёмкость для размолотого образца (7), которая крепится к циклону фиксатором (6). На левой панели корпуса расположена кнопка включения/выключения электропривода (9).

На задней панели мельницы находятся предохранители (11) и клемма заземления (12). Уплотнительная резина на циклоне и надёжный фиксатор, прижимающий ёмкость, исключают выброс продуктов размола и обеспечивают необходимую герметичность.

Принцип работы мельницы основан на измельчении продукта, вращающимися на высокой скорости молотками. Продукт подается в мельницу через загрузочную воронку. Равномерная подача обеспечивается специальной дозирующей заслонкой. При подаче зерна в дозаторе мельницы образуется воздушно-зерновая смесь, которая поступает в размольную камеру. После измельчения, пройдя через сито, она попадает в циклон. Измельченный продукт отделяется от воздуха в циклоне и собирается в специальную съёмную ёмкость. После прекращения подачи зерна, проходящий через дозатор поток воздуха обеспечивает самоочищение дозатора и размольной камеры мельницы. Окончательная очистка воздуха осуществляется через матерчатый фильтр, установленный на выходе из циклона.

# **УКАЗАНИЯ ПО ЭКСПЛУАТАЦИИ**

- <span id="page-6-0"></span>• Мельница должна быть установлена на прочной горизонтальной поверхности.
- Подключение к сети должно осуществляться только через розетки, имеющие надежное заземление.
- Перед началом работы необходимо, открыв дверь мельницы, проверить, что размольная камера чиста, молотки исправны, сито не имеет повреждений.
- Дверь размольной камеры оборудована защитным выключателем.
- Мельница не включится при открытой двери и автоматически отключится, если дверь открыли во время работы.
- При подготовке пробы зерна к размолу необходимо руководствоваться требованиями действующих стандартов и методик для проведения тех или иных видов анализа.
- При высокой влажности зерна скорость подачи необходимо снизить, а после размола проверить чистоту размольной камеры. В случае образования налипаний произвести чистку размольной камеры и циклона.
- Подача продукта в камеру размола регулируется автоматически.

**К работе на мельнице допускаются специально подготовленные лица, изучившие данное руководство**

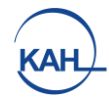

# **ЗАПРЕЩАЕТСЯ**

- **Работать на мельнице без надежного заземления ее корпуса.**
- **Загружать продукт в приемную воронку, не включив мельницу, зелёная кнопка 9 (Рис.1 стр.5)**
- **Открывать дверь мельницы до полной остановки работы двигателя и вращения молотков.**
- **Производить осмотр и ремонт мельницы, не отключив от электросети.**
- **Мыть размольную камеру и саму мельницу водой. Корпус мельницы можно протирать влажной тканью при отключении её от сети.**
- **Работать на мельнице без фильтра, что ведёт к запылению помещения и потерям продукта.**
- **Размол иных продуктов, кроме перечисленных сельскохозяйственных культур.**
- **Размол продуктов с влажностью и содержанием жира выше указанных на стр.3**

# **ПОДГОТОВКА К РАБОТЕ**

#### **Установка циклона:**

- <span id="page-8-0"></span>• Открыть дверь камеры размола 2 (Рис.1, стр.5)
- Ослабить винт (Рис.3, стрелка) шестигранным ключом из комплекта поставки

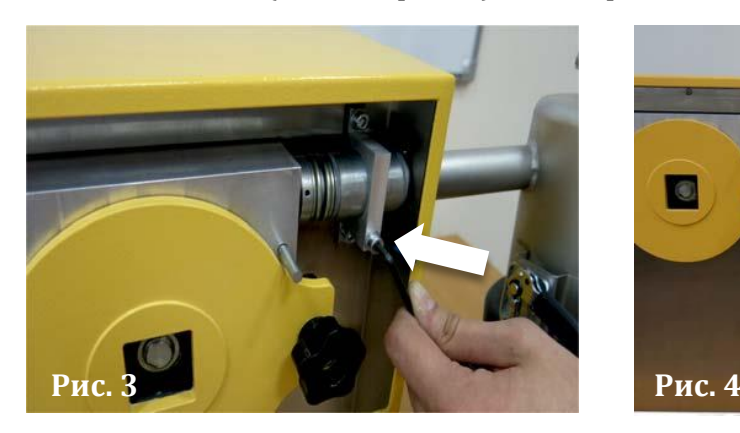

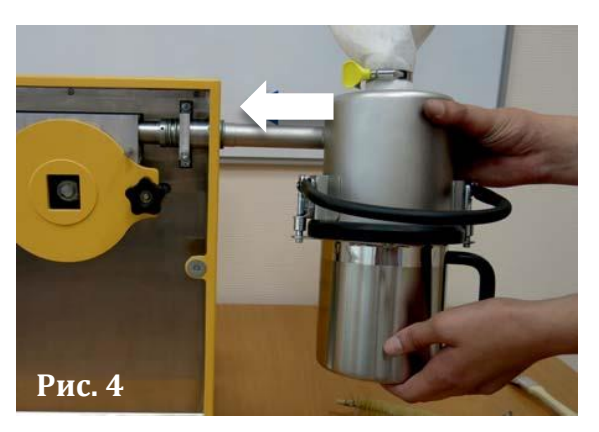

- Продвинуть патрубок циклона через отверстие в кожухе и паз фиксатора в корпус размольного узла до упора в направлении стрелки (Рис.4)
- Затянуть винт (Рис.3, стрелка) шестигранным ключом из комплекта поставки

#### **Установка ёмкости для размолотого образца:**

• Поднять ручку фиксатора вверх (Рис.5) и завести ёмкость для размолотого образца под резиновое уплотнительное кольцо циклона как показано на Рис.6

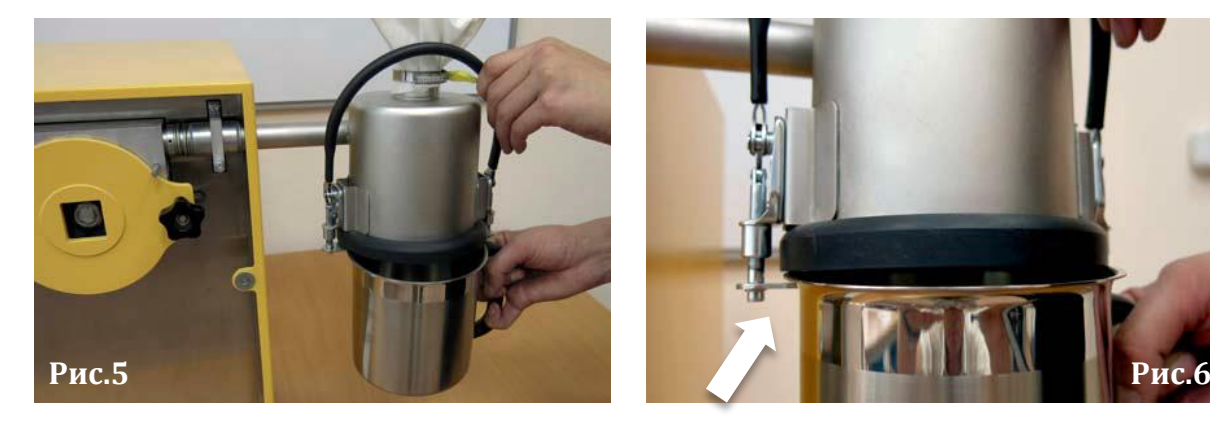

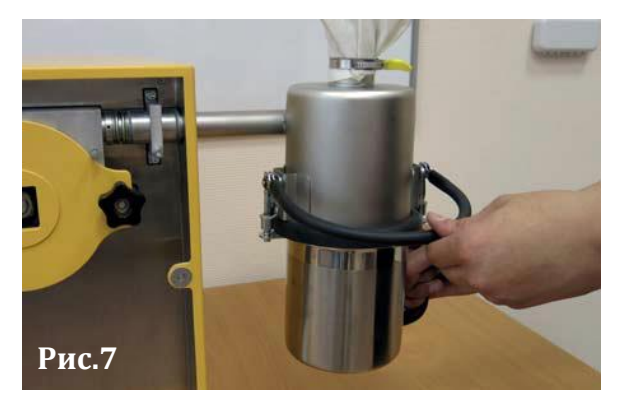

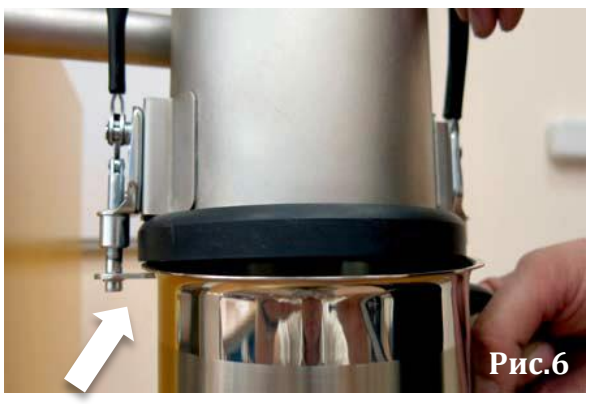

• Удерживая ёмкость для размолотого образца на месте опустить ручку фиксатора (Рис.7)

Ёмкость для размолотого образца в рабочем положении.

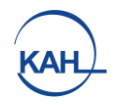

## **Установка воздушного фильтра:**

- Равномерно распределить полотно фильтра по прижимному хомуту
- и установить на патрубке циклона (Рис.8)
- Затянуть прижимной хомут (Рис.9)

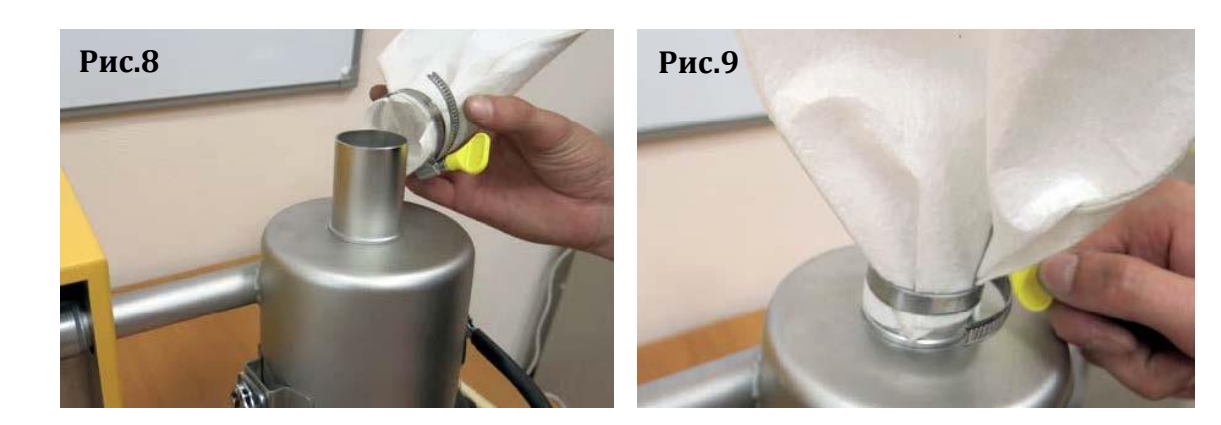

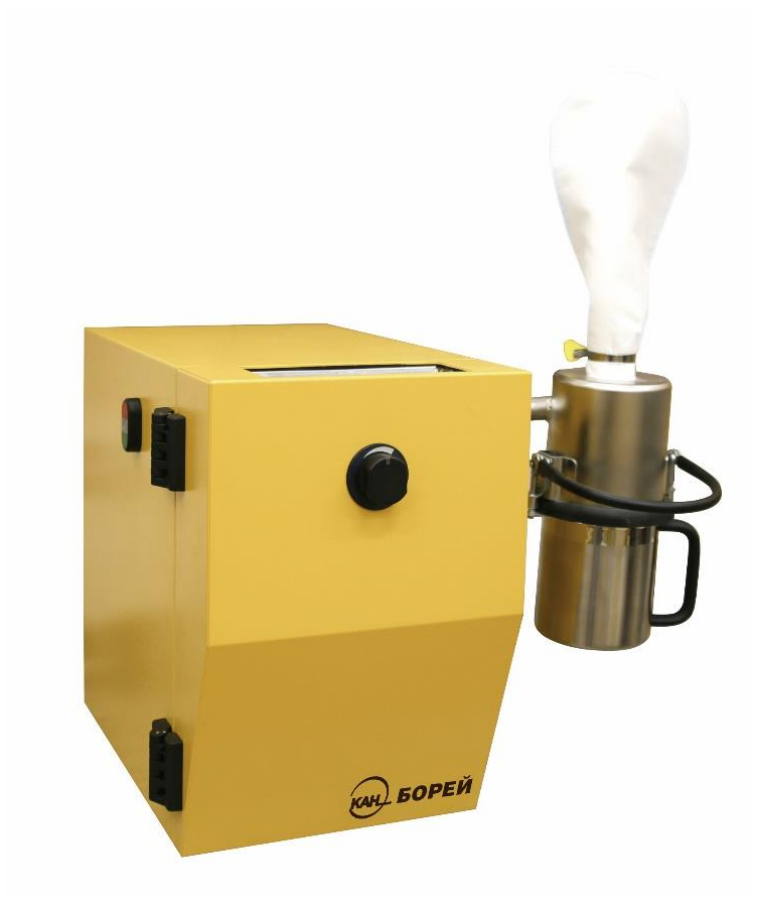

Мельница готова к работе

**Рис.10**

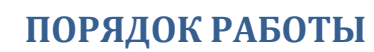

#### **Ежедневно, при первом запуске мельницы:**

- <span id="page-10-0"></span>• Открыть дверь размольной камеры и проверить исправность молотков, чистоту размольной камеры и целостность сита.
- Закрыть дверь размольной камеры.
- Подключить мельницу к сети.
- Включить мельницу с помощью зелёной кнопки пуска 9 (рис. 1, стр. 5) на левой панели корпуса.
- При закрытом положении регулирующей заслонки засыпать зерно
- в приёмную воронку.
- Осуществить размол
- После окончания помола, выключить мельницу с помощью красной кнопки 9 (рис. 1, стр.5) на левой панели с выдержкой времени 10-30 секунд для осуществления самоочистки размольной камеры.
- Закрыть дозирующую заслонку.
- Освободить ёмкость для размолотого образца и очистить циклон.
- Установить привод дозирующей заслонки в приемлемом положении.

#### **В дальнейшем, при работе на одном продукте, возможно производить помол по следующей схеме:**

- <span id="page-10-1"></span>• Очистить кистью уплотнительную резину и установить емкость для размола образца.
- Включить мельницу с помощью зеленой кнопки 9 (рис. 1, стр.5) на левой панели.
- При закрытом положении регулирующей заслонки засыпать зерно в приёмную воронку.
- После окончания помола, для осуществления надёжной самоочистки размольной камеры, выключить мельницу с выдержкой времени 30-40 секунд, с помощью красной кнопки «СТОП» 9 (рис. 1, стр.5) на левой панели корпуса.
- Освободить ёмкость для размолотого образца, очистить циклон.
- При изменении измельчаемого продукта произвести очистку мельницы.

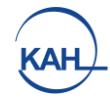

#### **Очистка размольной камеры и циклона**

- Открыть дверь размольной камеры и при помощи специальной кисти очистить её от остатков размалываемого продукта
- Обратной стороной кисти постучать по циклону несколько раз, чтобы мелкая зерновая пыль, скопившаяся на стенках циклона, ссыпалась в ёмкость для образцов (Рис.11)

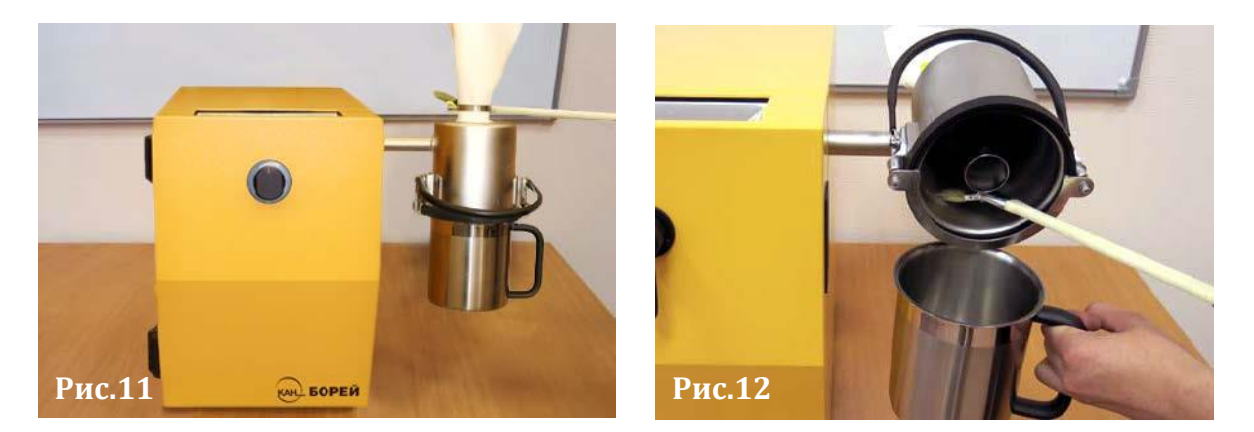

- Снять ёмкость для размолотого образца
- Тщательно вычистить кистью остатки размола с внутренней поверхности циклона и с уплотнительного резинового кольца (Рис.12)
- Вернуть очищенные детали мельницы в рабочее положение

Матерчатый фильтр рекомендуется чистить один раз в 4 – 5 дней, путём выбивания пыли. После очистки установить фильтр на место.

## **Рекомендуется производить очистку мельницы один раз за рабочую смену, а также, при смене продукта, при интенсивном использовании мельницы и при размоле влажных или жирных продуктов.**

Один раз в месяц при размоле стандартных образцов рекомендуется чистить внутренние каналы размольной камеры. При размоле большого количества проб овса, влажного зерна или жмыха с высоким содержанием жира рекомендуется сразу проверить каналы размольной камеры и при необходимости прочистить их щёткой-ершом, входящей в комплект поставки.

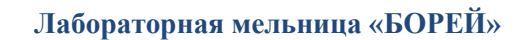

#### **Для выполнения очистки необходимо:**

- Отключить питание мельницы
- Открутить прижимной винт (стрелка Рис.13)
- Открыть лючок размольной камеры 1 (Рис.13, Рис.14)

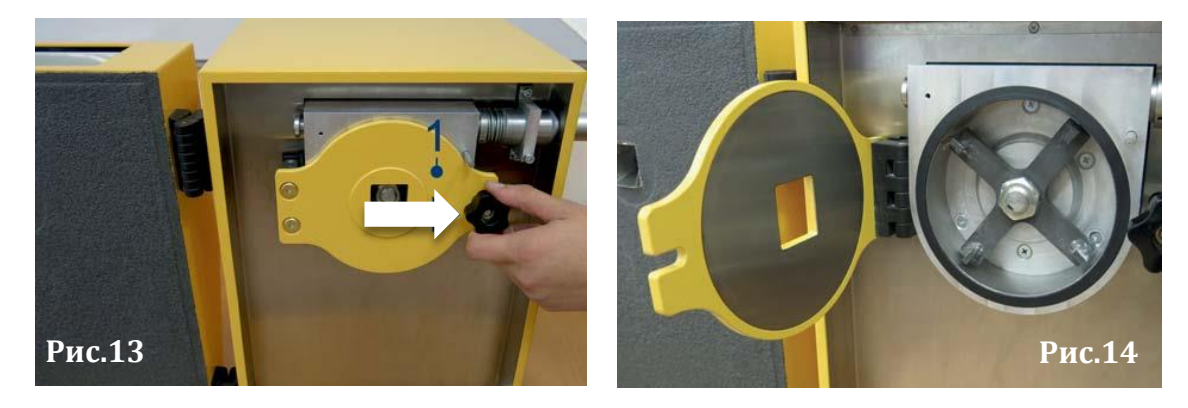

- Шестигранным ключом ослабить стопорный винт (Рис.14)
- С левой стороны вытянуть заглушку (Рис.16)

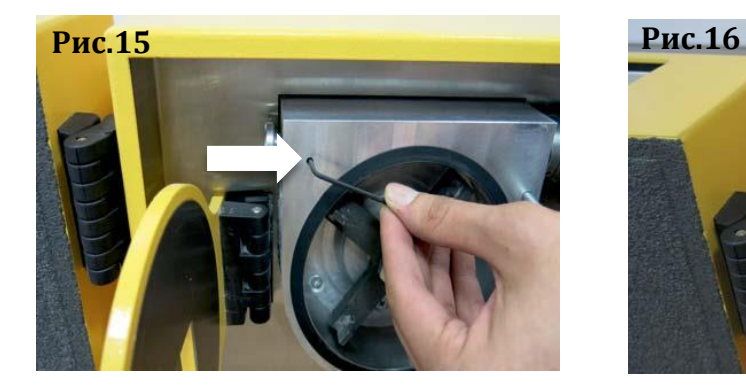

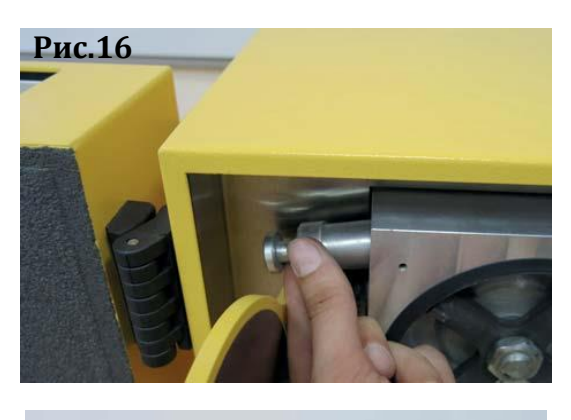

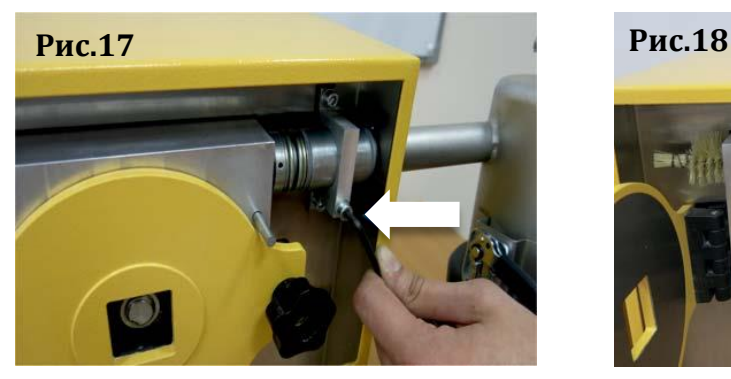

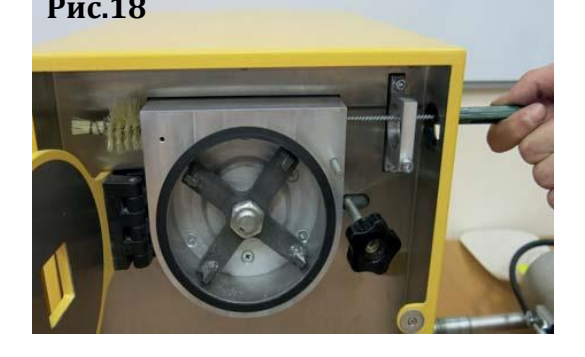

- Шестигранным ключом ослабить винт (Рис.17) и снять циклон
- Открывшееся отверстие прочищается несколько раз щёткойершом насквозь, до выхода в циклон (Рис.18)
- После выполнения очистки все детали установить на место

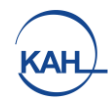

## **ЗАМЕНА СИТ**

- <span id="page-13-1"></span><span id="page-13-0"></span>• Отключить питание мельницы
- Открутить прижимной винт стрелка (Рис.13, стр.13)
- Открыть лючок размольной камеры 1 (Рис.13, Рис.14, стр.13)
- Шестигранным ключом ослабить винт, стрелка (Рис.17, стр.13)
- Снять циклон
- Ослабить крепящие обечайку винты (стрелки Рис.19) и снять сито руками
- Если сито не выходит, осторожно поддеть его отвёрткой (рис.19)

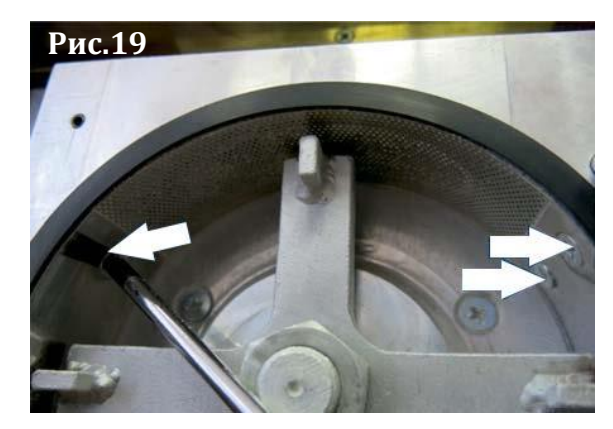

- Очистить внутреннюю поверхность камеры кисточкой
- Убедиться в верном размере нового сита и плотно его поставить
- Зафиксировать обечайку, закрутив ослабленные ранее винты до упора

## **ЗАМЕНА МОЛОТКОВ**

- Отключить питание мельницы
- Открутить прижимной винт стрелка (Рис.13, стр.13)
- Открыть лючок размольной камеры 1 (Рис.13, Рис.14, стр.13)
- Зафиксировать молотки неподвижно отверткой, уперев ее в головку винта как показано на рисунке (Рис. 20)

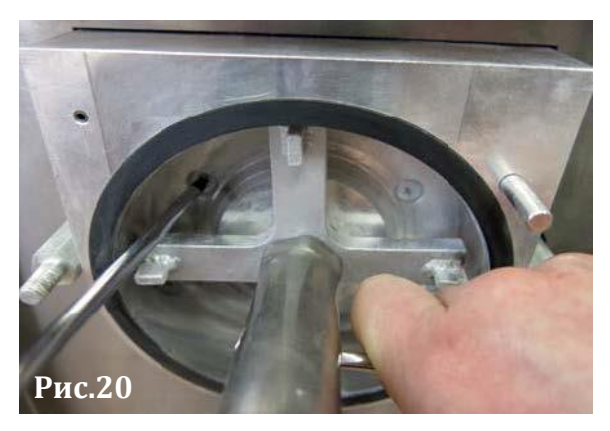

- Открутить молотки гаечным ключом на 17 по ходу часовой стрелки
- Снять молотки
- Осмотреть и при необходимости заменить шпонку
- Надеть на вал новые молотки, установить шпонку и закрутить гайку против часовой стрелки.

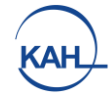

<span id="page-14-0"></span>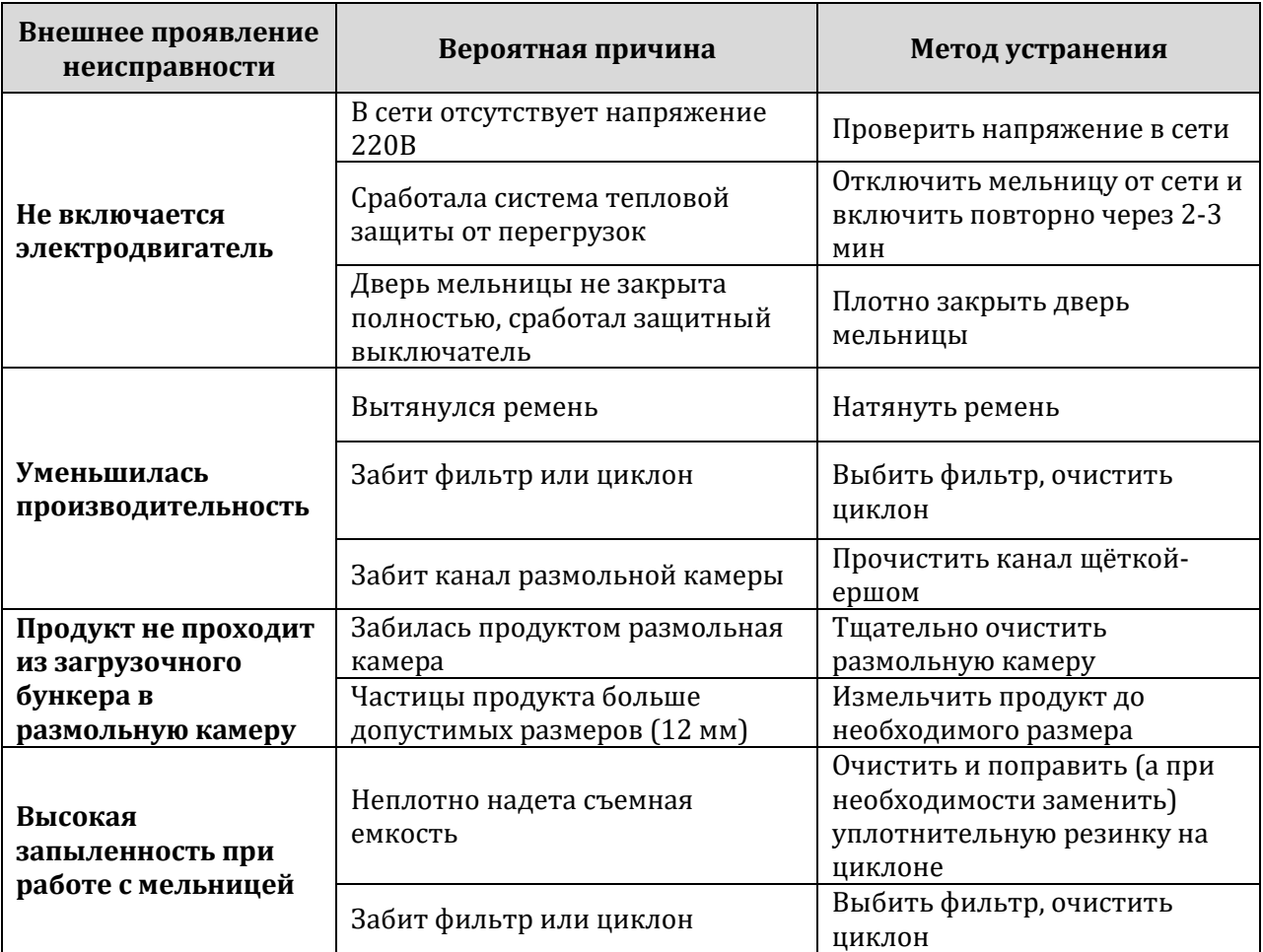

#### **Возможные неисправности и методы их исправления**

Если устранение неисправностей не дало результатов и мельница не работает, или работает недостаточно хорошо, то гарантийный или текущий ремонт следует осуществлять с привлечением специалистов предприятия-изготовителя.

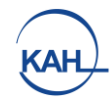

# ТЕХНИЧЕСКИЕ ХАРАКТЕРИСТИКИ

<span id="page-15-0"></span>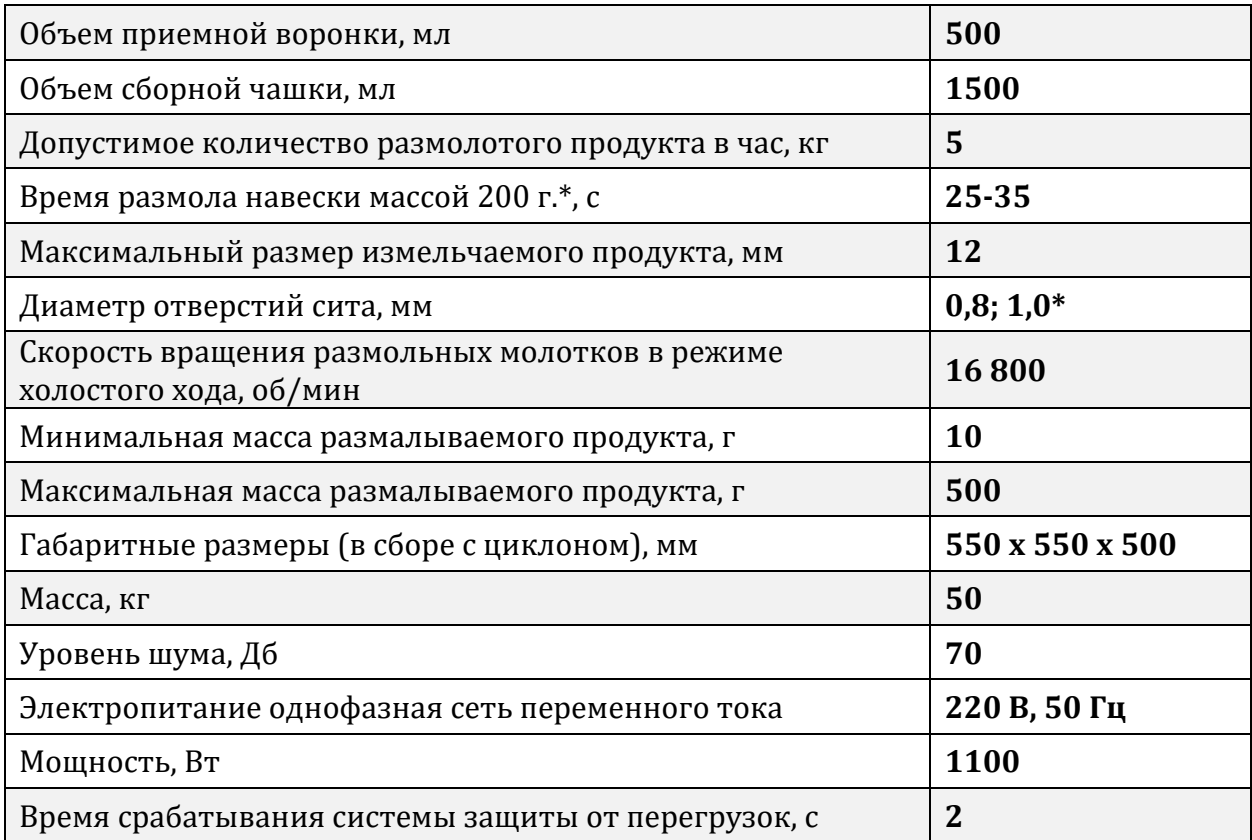

\* для пшеницы влажностью 12% (для продуктов с другой влажностью и масличностью время размола может отличаться)

\*\* сито диаметром 1.0мм поставляется по отдельному заказу

#### Условия эксплуатации:

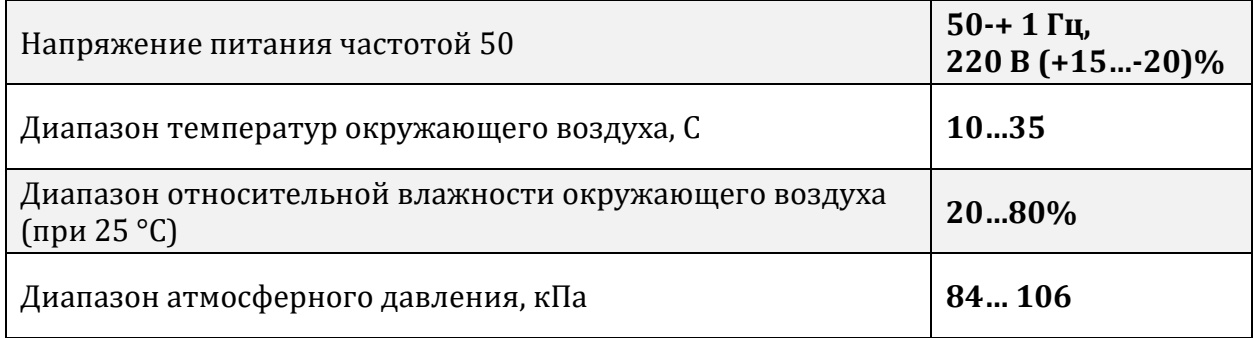

# **ГАРАНТИИ ИЗГОТОВИТЕЛЯ**

<span id="page-16-0"></span>Изготовитель гарантирует соответствие лабораторной мельницы «БОРЕЙ» требованиям технических условий РЭ 5142-011-23161183- 2016 при соблюдении потребителем условий эксплуатации, хранения и транспортировки, установленных настоящим паспортом.

## **Гарантийный срок эксплуатации - 2 года со дня продажи. Срок службы – 5 лет.**

Настоящая гарантия не дает права на обслуживание, если изделие было переделано или отремонтировано не специалистами Группы компаний ЭКАН. Настоящая гарантия будет недействительной, если на изделии не окажется заводского номера, а также, если он стёрт или повреждён.

Доставку неисправного прибора на склад изготовителя (Продавца) или официального представителя Покупатель осуществляет своими силами и за свой счет.

**Настоящая гарантия не ущемляет законных прав потребителя, предоставленных ему действующим законодательством РФ.**

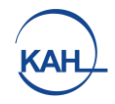

## **ПРИЛОЖЕНИЕ 1**

# **КОМПЛЕКТ ЛАБОРАТОРНОЙ МЕЛЬНИЦЫ «БОРЕЙ»**

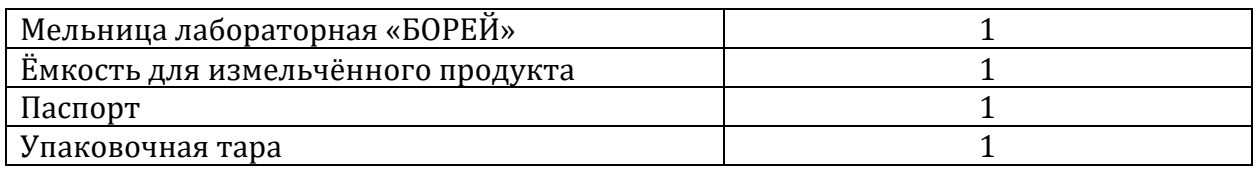

#### **КОМПЛЕКТ ЗАПАСНЫХ ЧАСТЕЙ И ПРИНАДЛЕЖНОСТЕЙ**

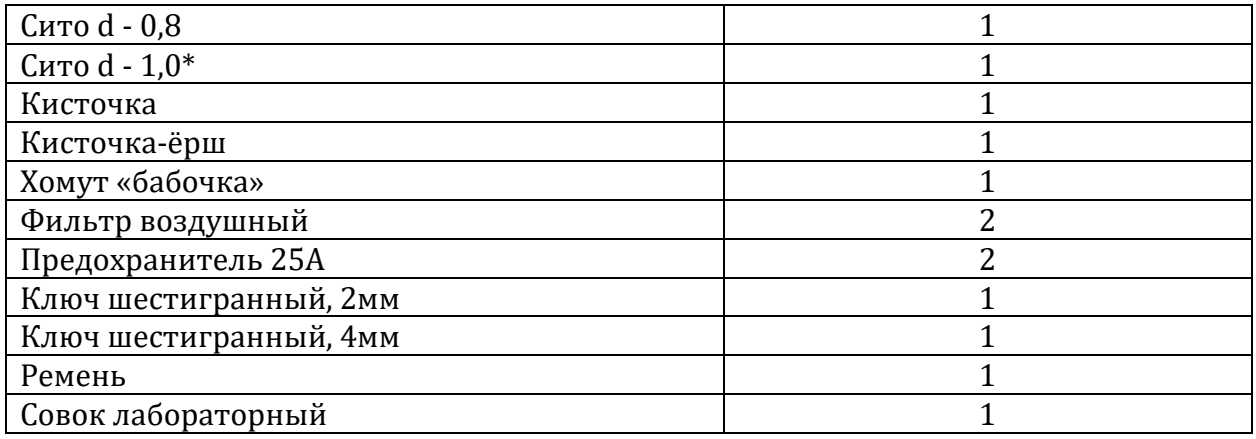

*\*поставляется по отдельному заказу*

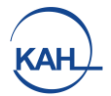

# **СВИДЕТЕЛЬСТВО О ПРИЁМКЕ**

<span id="page-18-0"></span>Лабораторная мельница «БОРЕЙ», заводской номер \_\_\_\_\_\_\_\_\_, изготовлена и принята в соответствии с обязательными требованиями технических условий РЭ 5142-011-23161183-2016 и признана годной для эксплуатации.

Представитель ОТК

 $\Box$ ата

Место для штампа

# **СВИДЕТЕЛЬСТВО О КОНСЕРВАЦИИ**

<span id="page-18-1"></span>Лабораторная мельница «БОРЕЙ», заводской номер \_\_\_\_\_\_\_\_\_, подвергнута консервации в ООО «ЭКАН-СЕРВИС» согласно требованиям, предусмотренным конструкторской документацией. Консервант: силикагель КГСМ сорт 1 ГОСТ 3956-76 Срок защиты при температуре (25±10) °С, относительной влажности от 45 до 85 %, атмосферном давлении от 8,4 104 до 10,7 104 Па - один год.

Консервацию произвел  $\blacksquare$ 

Изделие после консервации принял \_\_\_\_\_\_\_\_\_\_\_\_\_\_\_\_\_\_\_\_\_\_\_\_\_\_\_\_\_\_\_\_

Дата \_\_\_\_\_\_\_\_\_\_\_\_\_

# **СВИДЕТЕЛЬСТВО ОБ УПАКОВЫВАНИИ**

<span id="page-18-2"></span>Лабораторная мельница «БОРЕЙ», заводской номер \_\_\_\_\_\_\_\_\_, укомплектована и упакована в ООО «ЭКАН-СЕРВИС» согласно требованиям, предусмотренным конструкторской документацией.

Упаковку произвел  $\blacksquare$ 

Изделие после упаковки принял \_\_\_\_\_\_\_\_\_\_\_\_\_\_\_\_\_\_\_\_\_\_\_\_\_\_\_\_\_\_\_\_\_\_\_

Дата \_\_\_\_\_\_\_\_\_

<span id="page-19-0"></span>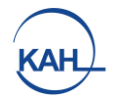

# ДЛЯ ЗАМЕТОК